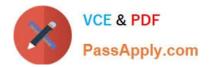

# 6002.1<sup>Q&As</sup>

Avaya Aura(TM) Communication Manager and CM Messaging (R6.0) Implementation Exam

## Pass Avaya 6002.1 Exam with 100% Guarantee

Free Download Real Questions & Answers **PDF** and **VCE** file from:

https://www.passapply.com/6002-1.html

### 100% Passing Guarantee 100% Money Back Assurance

Following Questions and Answers are all new published by Avaya Official Exam Center

Instant Download After Purchase

- 100% Money Back Guarantee
- 😳 365 Days Free Update
- 800,000+ Satisfied Customers

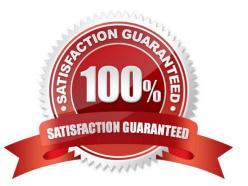

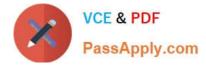

#### **QUESTION 1**

Which screen is used while upgrading the system platform from release 6.0.0.09 to release 6.0.0.11?

- A. Communication manager Web interface
- B. Console domain Server Management Path management
- C. Console domain Server Management Platform Upgrade
- D. Console domain Virtual Machine Management

Correct Answer: C

#### **QUESTION 2**

Through which protocols can integration of communication manager messaging application 6.0 with communication manager occur? (Choose two)

- A. H.323/Q. Sig protocol
- B. RTP protocol
- C. SSP protocol
- D. SIP protocol
- Correct Answer: AD

#### **QUESTION 3**

A switch administrator wants to busyout trunk 530 for maintenance and administration work however, there is one call active on port 5 of the trunk

Which command should be extended from SAT terminal to find out IP addresses and port of the near-end and far-end node of the auto connection?

- A. Status trunk 53/5
- B. List trace port 53/5
- C. Display trunk 53/5
- D. Display trunk statistics 53/5
- E. Status port 53/5

Correct Answer: A

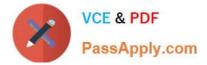

#### **QUESTION 4**

Hunt group number 99, with group extension 4199, is administered for messaging.

Which command needs to be executed at the SAT terminal to troubleshoot hunt group 99?

- A. Shoe tracelog huntgroup 4199
- B. View logs real time huntgroup 99
- C. Display real time logs hunt group 99
- D. List trace hunt-group 4199

Correct Answer: D

#### **QUESTION 5**

Which two components are part of the Avaya Aura CM\_Simplex template? (Choose two)

- A. Utility services
- B. CM 6.0
- C. Session manager 6.0
- D. Avaya Enablement Services (AES)
- Correct Answer: AB

Latest 6002.1 Dumps

6002.1 VCE Dumps

6002.1 Study Guide